## **جواب آزمایش کوید- 19**

شما جواب آزمایش خود را 24 تا 48 ساعت از ساعت 18 روزی که آزمایش گرفته اید،دریافت می کنید.

اگر جواب آزمایش شما تأخریداشته باشد ممکن است علت این باشدکه تجزیه و تحلیل آن ی روی ِست های بیشی <sup>ر</sup> دشوار بوده و الزم است ت آزمایش شما انجام شود.

برای دیدن جواب آزمایش خود به وبسایت se.1177 وارد شوید. دستور العمل را در صفحهٔ بعدی مشاهده کنید. جواب می تواند به شرح زیر باشد:

- **• قابل تشخیص نیم باشد** ت بی تست عیسی سی جست.<br>شما بایستی آزمایش را مجدداً انجام دهید. یک ایمیل به provtagningcovid19@regionsormland.se بفرستید تا یک وقت جدید دریافت کنید.
	- **منف**  شما دچار عفونت جاری کووید- 19 نیستید.

**مثبت** رشما به کووید-19 مبتلا هستید. یک دکتر به شما تلفن خواهد زد. ما گاهی اوقات از شماره ناشناس زنگ می زنیم، بنایراین مهم است که وقتی زنگ می زنیم تلفن را جواب دهید.

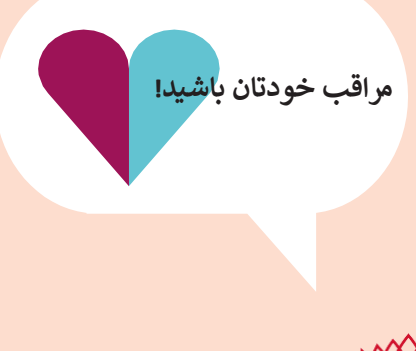

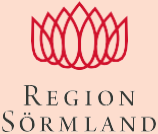

**•**

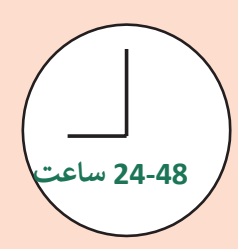

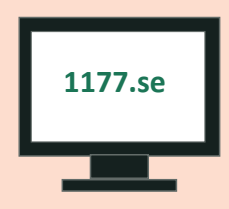

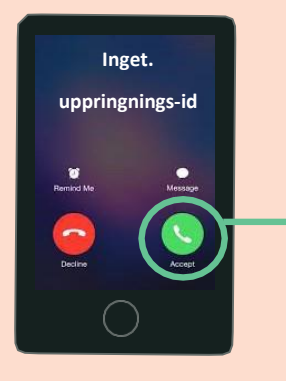

**•**

## **ش در وبسایت se1177. ح ر به زیر انجام دهید**

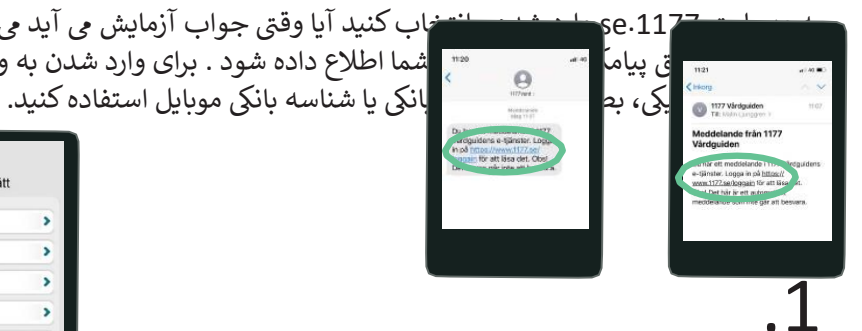

ن به وس<del>ایت 27</del>17se ج<del>اید شده انت</del>خاب کنید آیا وقتی جواب آزمایش می آید می خواهید از طریق سماسمان ایسان استان به مسلم است و این است از ایمیل استان به وبسایت بایستی آز استان بایستی از از این از از این ا<br>استان استان بایستان استان به این استان استان به این استان استان به این از این این از این این از این از این از

> $\overline{\phantom{a}}$  $\overline{\mathbf{r}}$

> $\overline{\mathbf{z}}$ ä,

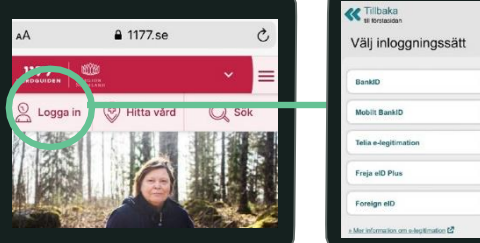

 $\frac{1177}{\text{Arbaulper}}$ 

Inställnir

Inkorg <sup>O</sup>

Ärenden

 $\bar{\mathbf{z}}$ وقتی جواب آزمایش حاضر شود، شما یک پیامک یا یک ایمیل )با توجه به انتخاب خود در وبسایت .1177se )دریافت یمکنید. روی لینک نوشته شده در پیامک یا ایمیل کلیک کنید.

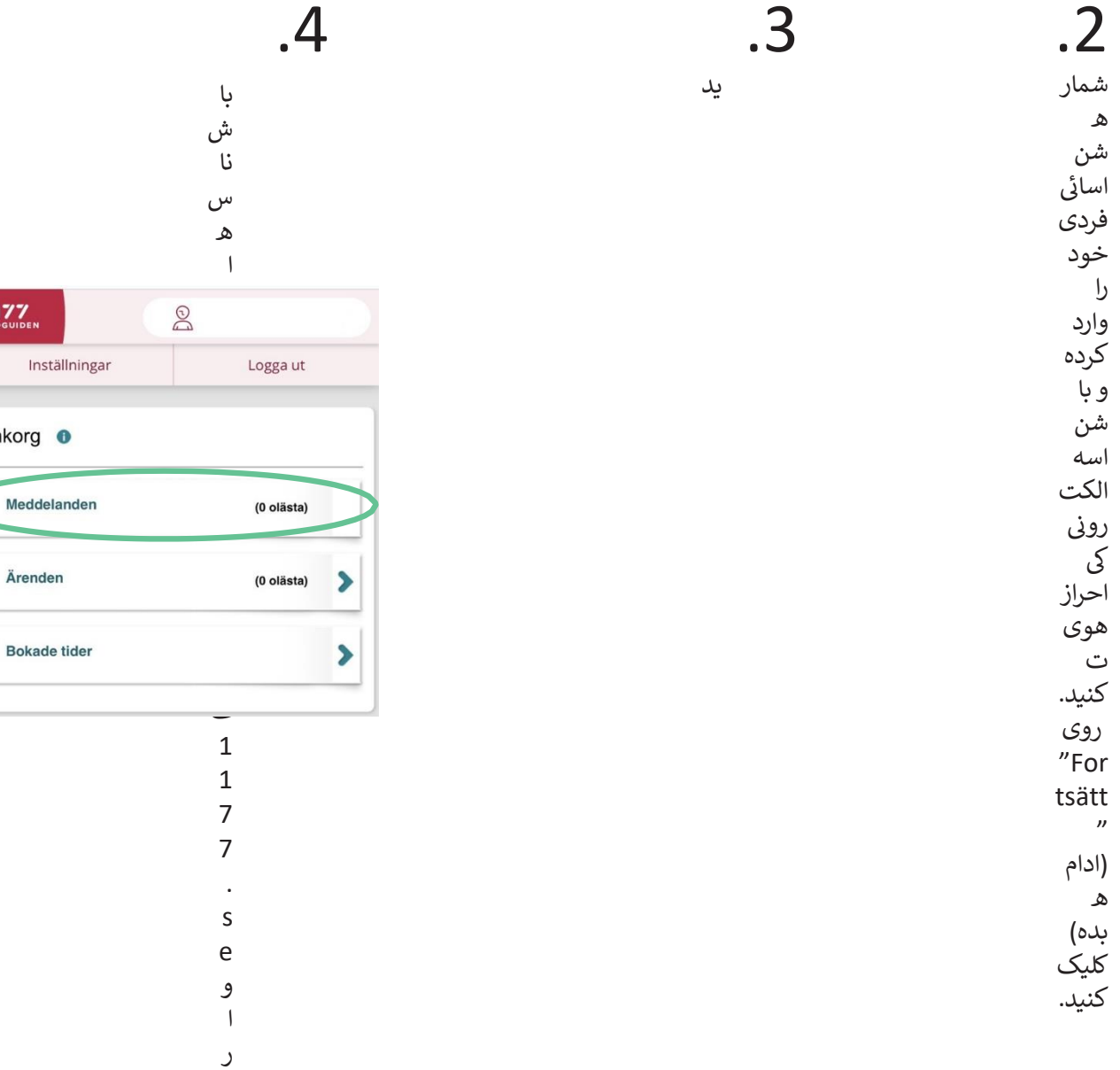

- د ش
- و

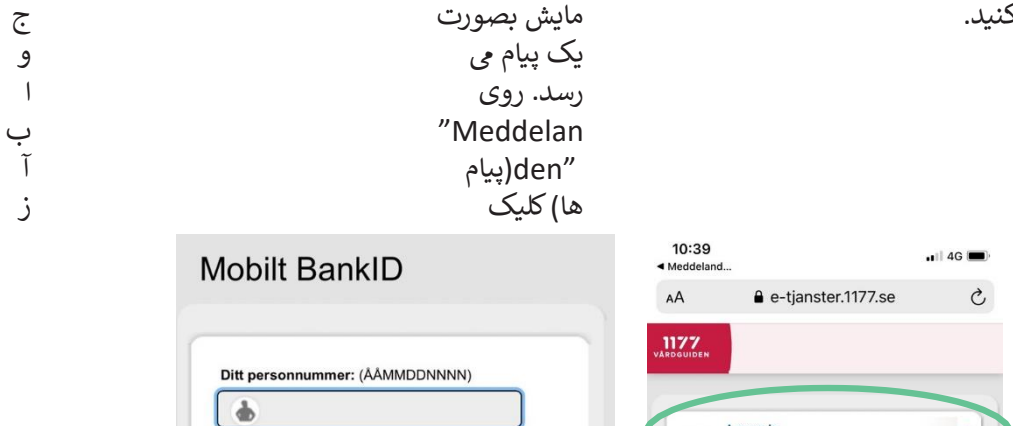

## .6

 $\blacktriangleright$ 

"Du kan ta روی لینک /del av provsvaret här/در اینجا می توانید جاب<br>آزمایش را بگیرید) کلیک کنید.

Logga in

 $\bullet$ 

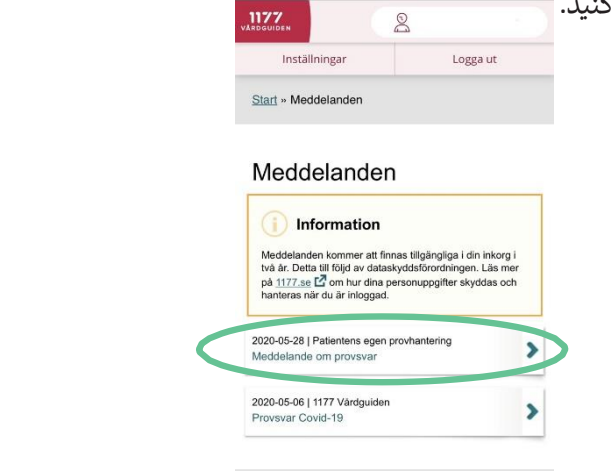

Fortsätt

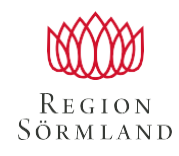

Patientens egen

provhantering

To, 28 maj 2020 Egenprovtagning Covid-19 för vård-<br>och omsorgspersonal (Sörmland) .<br>Du har fått svar på beställd provtagning i Patientens<br>Egen Provhantering.

بیما<br>ر)<br>کی ک

د

 $\overline{\mathbb{C}}$ و

ز

5ر وی<br>P″ ati ent en  $\mathsf{s}$ eg en pr  $O<sub>V</sub>$ ha nte rin  $g''$ (انج  $|e|$ آزما يش ت وس  $\overline{b}$ خو  $\circ$